# **Merkblatt**

# **Geringwertige Wirtschaftsgüter gekonnt abschreiben**

## **Inhalt**

- **1 Allgemeines**
- **2 Geringwertige Wirtschaftsgüter**
- 2.1 Selbständiges Wirtschaftsgut
- 2.2 Begriffsabgrenzung
- **3 Wahlrecht ausüben**
- 3.1 Sofortabschreibung
- 3.2 Bildung eines Sammelpostens
- 3.3 Was ist noch zu beachten?
- **4 Die Optionen in der Praxis**
- **5 Abschreibung von Computerhardware und Software**
- **6 Beispiele für Sachgesamtheiten**
- **7 Übersicht der Abschreibungsmöglichkeiten**

## **1 Allgemeines**

Bei der Berechnung des Gewinns bzw. des Überschusses werden die Anschaffungs- oder Herstellungskosten von Anlagevermögen nicht zum sofortigen Abzug zugelassen. Vielmehr können Sie als Unternehmer oder bei der Berechnung der Einkünfte den Wert von angeschafften Anlagegegenständen über den voraussichtlichen Nutzungszeitraum hinweg abschreiben. Die Abschreibung erfordert einen nicht zu unterschätzenden Verwaltungsaufwand. Daher erlaubt der Gesetzgeber, Wirtschaftsgüter mit einem relativ geringen Wert, die unter dem Begriff der "geringwertigen Wirtschaftsgüter" (GWG) zusammengefasst werden, vereinfacht abzuschreiben.

GWG werden entweder in einem jahresabgegrenzten **Sammelposten** zusammengefasst und die Abschreibung auf fünf Jahre verteilt, d.h. mit 20 % pro Jahr (sog. **Poolabschreibung**). Alternativ können Sie bei einem noch etwas geringeren Wert ein Wirtschaftsgut auch im Anschaffungsjahr vollständig abschreiben.

In diesem Merkblatt erfahren Sie die Alternativen der steuerlichen Berücksichtigung von GWG. Auch die Abschreibung von Computerhardware bzw. Betriebs- und Anwendersoftware werden behandelt.

## **2 Geringwertige Wirtschaftsgüter**

Ein GWG liegt vor, wenn:

- dafür Anschaffungs- oder Herstellungskosten anfallen,
- es sich um ein abnutzbares bewegliches Wirtschaftsgut des Anlagevermögens handelt, das selbständig genutzt werden kann,
- die Anschaffungs- oder Herstellungskosten zwischen 150,01 € und 1.000 € betragen.

#### **Hinweis**

Enthaltene Vorsteuern werden bei der Prüfung, ob die Betragsgrenze überschritten ist, nicht berücksichtigt – es gelten nur die Nettowerte. Dies gilt unabhängig davon, ob Sie zum Vorsteuerabzug berechtigt sind oder nicht.

Für die Bestimmung der Wertgrenzen sind die Anschaffungs- oder Herstellungskosten zu kürzen um

- §-6b-Rücklagen (Übertrag stiller Reserven),
- den gewinnmindernden Investitionsabzugsbetrag,
- erfolgsneutral behandelte öffentliche und private Zuschüsse sowie
- Rücklagen für eine Ersatzbeschaffung.

Alle Personengruppen (natürliche und juristische Personen, Personengesellschaften) bei den Gewinnermittlungsarten Betriebsvermögensvergleich und Einnahmenüberschussrechnung können die Vorteile der schnellen Abschreibung von GWG nutzen. Land- und

Forstwirten, die ihren Gewinn nach Durchschnittssätzen ermitteln, steht diese Option jedoch nicht offen.

#### **Hinweis**

Wirtschaftsgüter, die zur Verarbeitung, Veräußerung oder zum Verbrauch bestimmt sind, sind als **Umlaufvermögen** zu bilanzieren und unterliegen nicht wie Anlagevermögen der Absetzung für Abnutzung. Im Umlaufvermögen ist somit der Begriff GWG ohne Bedeutung.

### **2.1 Selbständiges Wirtschaftsgut**

Die betriebliche Nutzung als **selbständiger Gegenstand des Anlagevermögens** ist neben den Betragsgrenzen ein weiteres Kriterium. Ein Wirtschaftsgut wird nicht als selbständig nutzbar angesehen, wenn es nur gemeinsam mit anderen Wirtschaftsgütern genutzt werden kann und diese Wirtschaftsgüter aufeinander abgestimmt sind. Ob es sich bei den einzelnen Gegenständen um selbständig bewertbare Wirtschaftsgüter handelt, ist davon abhängig, ob die eingefügten oder die zusammengestellten Gegenstände für sich allein betrachtet unvollständig erscheinen oder ob ein Gegenstand ohne andere Gegenstände nicht nutzbar ist.

Nicht selbständig nutzbare Wirtschaftsgüter, die nach der betrieblichen Zuordnung einen Teil einer gemeinsamen Anlage ausmachen, gelten nicht als GWG.

### **2.2 Begriffsabgrenzung**

Wirtschaftsgüter, deren Anschaffungskosten bis zu 150 € netto betragen oder deren voraussichtliche Nutzung weniger als ein Jahr beträgt (kurzlebige Wirtschaftsgüter), werden als sofort zu berücksichtigender Aufwand bei Anschaffung erfasst. Somit sind sie keine GWG im engeren Sinn, da sie weder abgeschrieben werden noch als GWG dokumentiert werden müssen. Der Gesetzgeber behandelt derartige Anschaffungen so, als würden sie im Anschaffungsjahr verbraucht werden (sogenannte Verbrauchsfiktion).

#### **Beispiel**

Ein Unternehmer erwirbt ein Wirtschaftsgut für 166,60 €. Die im Kaufpreis enthaltene Umsatzsteuer beträgt 26,60 €, die Anschaffungskosten betragen also netto 140 €. Dies hat zur Folge, dass es sich nicht um ein GWG handelt (da der Nettowert unter 150 € liegt) und der Wert im Anschaffungsjahr gewinnmindernd berücksichtigt werden kann.

### **3 Wahlrecht ausüben**

Grundsätzlich werden Gegenstände des Anlagevermögens mit ihren Anschaffungs- oder Herstellungskosten aktiviert und deren Wert über die Nutzungsdauer verteilt abgeschrieben.

Eine Ausnahme bilden Wirtschaftsgüter mit Anschaffungskosten bis zu 150 € netto und kurzlebige Wirtschaftsgüter (vgl. Punkt 2.2).

#### **Beispiel**

Ein Unternehmer schafft sich für sein Büro mehrere Locher zum Stückpreis von 5 € netto an. Diese Locher werden voraussichtlich über Jahre hinweg genutzt. Da die Anschaffungskosten für einen Locher weit unter 150 € liegen, werden diese direkt als Aufwand gebucht und damit wird so getan, als würden die Locher im Anschaffungsjahr verbraucht werden (Verbrauchsfiktion).

#### **Hinweis**

Die im vorangehenden Beispiel dargestellte Behandlung ist – übrigens genauso wie die im Folgenden ausgeführte weitere Ausnahme der Behandlung als GWG – vom Gesetzgeber als **Bewertungserleichterung** konzipiert worden. Es besteht also immer ein Wahlrecht, das stets einschließt, dass alternativ **die reguläre Abschreibung** über die vorgeschriebene Nutzungsdauer erfolgen kann.

So könnte der Unternehmer im obigen Beispiel die Vereinfachung ausschlagen und die Locher über deren betriebsgewöhnlichen Nutzungsdauer hinweg abschreiben – bei deren niedrigem Wert ist dies in der Regel aber kaum sinnvoll.

Bei Ansatz der regulären Abschreibung gelten Wirtschaftsgüter mit Anschaffungskosten bis zu 150 € netto und kurzlebige Wirtschaftsgüter nicht als GWG, so dass bei weiteren Anschaffungen im selben Wirtschaftsjahr eine der nachstehenden Bewertungserleichterungen für GWG in Anspruch genommen werden kann:

- Erfassung als **sofort zu berücksichtigende Abschreibung** (siehe Punkt 3.1) oder
- Bildung eines **Sammelpostens** (siehe Punkt 3.2), welcher linear über fünf Jahre abgeschrieben wird.

Dieses Wahlrecht können Sie in jedem Jahr neu ausüben – Sie können also wechseln. Jedoch müssen Sie **in einem Wirtschafts- bzw. Kalenderjahr** alle angeschafften GWG **einheitlich** behandeln.

#### **Achtung**

Wenn Sie für Anlagegüter in einem Wirtschaftsjahr die Poolabschreibung über fünf Jahre mit je 20 % gewählt haben, ist für andere Wirtschaftsgüter keine Sofortabschreibung mehr möglich. Denn die **Wahl** kann nur **für alle** im Wirtschaftsjahr angeschafften, hergestellten oder eingelegten **Wirtschaftsgüter einheitlich** ausgeübt werden. Wenn für ein Wirtschaftsgut die Wahl zwischen Sofortabschreibung und Einstellen in einen Sammelposten erfolgte, sind auch die weiteren GWG des Wirtschaftsjahres in gleicher Weise zu behandeln.

#### **3.1 Sofortabschreibung**

#### **3.1.1 Regelung bis 31.12.2017**

Bei der Sofortabschreibung von GWG, deren Anschaffungs- oder Herstellungskosten **nicht höher als 410 €** sind, müssen die Wirtschaftsgüter mit einem darüber liegenden Wert aktiviert werden und auf die Nutzungsdauer abgeschrieben werden. Die einzelnen Wirtschaftsgüter des Anlagevermögens eines Jahres bis 410 € müssen sich aus der Buchführung ergeben oder in einem gesonderten Anlageverzeichnis aufgeführt werden.

#### **Hinweis**

Die Inanspruchnahme der Sofortabschreibung bei GWGs ist sinnvoll, wenn das Einkommen besonders hoch ausfällt und somit eine sofortige Gewinnreduzierung erwünscht ist.

#### **3.1.2 Regelung ab 01.01.2018**

Die **Wertgrenze** für die Sofortabschreibung von GWG wurde mit Wirkung zum 01.01.2018 von bis dahin 410 € **auf** dann **800 € erhöht**. Die Ausführungen unter Punkt 3.1.1 gelten weiterhin entsprechend.

#### **3.2 Bildung eines Sammelpostens**

#### **3.2.1 Regelung bis 31.12.2017**

Entscheiden Sie sich für die Bildung eines Sammelpostens, so werden **alle Wirtschaftsgüter** mit Anschaffungs- oder Herstellungskosten **zwischen 150,01 € und 1.000 €** darin erfasst. Der Wert des Sammelpostens wird dann im Jahr seiner Bildung und in den folgenden **vier Wirtschaftsjahren zu je ein Fünftel (20 %)** gewinnmindernd aufgelöst.

#### **Beispiel**

Ein Unternehmer erwirbt im Februar 2017 ein Wirtschaftsgut, dessen Nettoanschaffungskosten sich auf 800 € belaufen. Er entscheidet sich dazu (Wahlrecht!), das Wirtschaftsgut in einen Sammelposten einzustellen.

Da er in dem Jahr keine weiteren GWG angeschafft hat, beträgt der Wert des Sammelpostens 800 €. Den Sammelposten muss er in den Jahren 2017 bis 2021 mit je 20 % = 160 € auflösen.

Scheidet ein im Sammelposten enthaltenes Wirtschaftsgut während dieses Zeitraums aus dem Betriebsvermögen aus (z.B. durch Verkauf oder Verschrottung), wird der Wert des Sammelpostens **nicht verändert**.

#### **Hinweis**

Die Sammelabschreibung lohnt sich, wenn sich die Betriebsausgaben für die GWG über mehrere Jahre verteilt gleichmäßig mindernd auf den Gewinn auswirken sollen.

#### **3.2.2 Regelung ab 01.01.2018**

Die **Untergrenze** für die Bildung eines **Sammelpostens** wurde mit Wirkung zum 01.01.2018 von bis dahin 150 € **auf** dann **250 € erhöht**. Die Ausführungen unter Punkt 3.2.1 gelten weiterhin entsprechend.

#### **Hinweis**

Damit steigt zu diesem Stichtag auch die Grenze, bis zu der Wirtschaftsgüter auch bei Wahl der Poolabschreibung sofort abgeschrieben werden können, auf einen Nettowert von 250 €.

### **3.3 Was ist noch zu beachten?**

 GWG sind laufend in einem **Verzeichnis** zu erfassen, sofern deren **Wert 250 € übersteigt** und die Angaben nicht aus der Buchführung ersichtlich sind.

#### **Hinweis**

Dieser Grenzwert von 250 € für die Aufzeichnungspflicht bei GWG wurde vom Gesetzgeber **rückwirkend** zum 01.01.2017 erhöht (von vormals 150 €).

Anschaffungen bis 150 € können als laufender Aufwand (z.B. Kleinwerkzeuge, Büroaufwand, Arbeitsmittel) erfasst werden.

- Bei der Sammelabschreibung muss im Investitionsjahr **keine zeitanteilige Minderung der Abschreibung** vorgenommen werden, was sich insbesondere bei Erwerben im Dezember auswirkt. Die Sammelabschreibung auf fünf Jahre ist jedoch ungünstiger, wenn kurzlebige Anlagegüter (z.B. Kleinmöbel) regulär über drei Jahre abgeschrieben werden könnten
- Bei einer **privaten Mitbenutzung** von Wirtschaftsgütern des Betriebsvermögens müssen Sie eine Nutzungsentnahme erfassen. Den Wert der Nutzungsentnahme müssen Sie anhand des privaten Nutzungsumfangs und der Höhe des im Wirtschaftsjahr tatsächlich erfassten Aufwands bemessen.
- Haben Sie als Unternehmer eine **Sammelrechnung** über mehrere bewegliche Anlagegüter erhalten, die in Summe über 1.000 € liegen, können Sie die **Rechnung aufteilen** und die aufgeführten Gegenstände einzeln nach den Kriterien als sofort abzugsfähig, Einstellung in den Sammelposten oder Zugang als Einzelposten in das Anlagevermögen behandeln.
- Sinkt bei einer **Auflösung von Rücklagen** der Wert eines Wirtschaftsguts des Anlagevermögens unter die 1.000-€-Grenze, so kann dieses Wirtschaftsgut in den gebildeten Sammelposten eingestellt werden. Sollten Sie die Sofortabschreibung gewählt haben (also keinen Sammelposten mehr bilden dürfen) und der Wert durch die Auflösung einer Rücklage unterhalb der Obergrenze für die Sofortabschreibung liegen, kann die Sofortabschreibung auch für dieses Wirtschaftsgut genutzt werden.

## **4 Die Optionen in der Praxis**

Aus den beschriebenen Optionen ergeben sich für Sie unterschiedliche Möglichkeiten, wie Sie Ihre Wirtschaftsgüter behandeln können. Hier haben wir für Sie einige mögliche Konstellationen illustriert:

- 1. **Ein Unternehmer kauft zwei Wirtschaftsgüter bis 150 €. Er kann:**
- die Anschaffungskosten beider Wirtschaftsgüter sofort als Betriebsausgabe absetzen,
- das eine Wirtschaftsgut sofort und das andere über die betriebsgewöhnliche Nutzungsdauer abschreiben oder
- die Anschaffungskosten beider Wirtschaftsgüter über die betriebsgewöhnliche Nutzungsdauer abschreiben.
- 2. **Ein Unternehmer kauft zwei Güter mit einem Wert zwischen 150,01 € und 410 € bzw. 800 € (vgl. Punkt 3.1.2). Er kann:**
- die Anschaffungskosten beider Wirtschaftsgüter innerhalb der betriebsgewöhnlichen Nutzungsdauer abschreiben,
- die Anschaffungskosten beider Wirtschaftsgüter sofort als GWG absetzen,
- die Anschaffungskosten beider Wirtschaftsgüter in den Sammelposten einstellen und gleichmäßig über fünf Jahre abschreiben,
- das eine GWG über die betriebsgewöhnliche Nutzungsdauer abschreiben und nur das andere Wirtschaftsgut sofort in voller Höhe abschreiben oder in den Sammelposten einstellen.

#### **Hinweis**

Nicht zulässig ist es, ein Wirtschaftsgut in voller Höhe abzuschreiben und das andere Gut in einen Sammelposten einzustellen.

#### 3. **Ein Unternehmer kauft zwei Güter zu je 900 €. Er kann die Anschaffungskosten beider Wirtschaftsgüter**

- in den Sammelposten einstellen und gleichmäßig über fünf Jahre abschreiben – es sei denn, er hat für ein anderes Gut im selben Jahr die Sofortabschreibung gewählt – oder
- innerhalb der betriebsgewöhnlichen Nutzungsdauer abschreiben.
- 4. **Ein Unternehmer kauft im Dezember je fünf Bürostühle zu Preisen von 150 €, 350 € und 900 €. Der Rechnungsbetrag beträgt 7.000 € netto.**
- Die Stühle mit dem Preis von 150 € können sofort mit 750 € als Aufwand erfasst werden.
- Wenn der Unternehmer das Wahlrecht für die Sofortabschreibung ausgeübt hat, können die Stühle mit Einzelpreis von 350 €, also insgesamt mit 1.750 € als Aufwand erfasst werden.

Die Stühle mit Einzelpreis von 900 € sind dann als Büromöbel auf eine Laufzeit von 13 Jahren verteilt abzuschreiben, d.h. mit 69,23 € jährlich. Im Jahr der Anschaffung kann die Abschreibung nur für einen Monat (Dezember) geltend gemacht werden, für die

#### Merkblatt

fünf Stühle damit insgesamt nur 5,77 € (=69,23 €/ 12 Monate).

 Bei Bildung eines Sammelpostens werden die Bürostühle zu 350 € und 900 € eingestellt, insgesamt also 6.250 €. Die Abschreibung von 20 % beträgt damit 1.250 €.

#### **Zusammenfassung**

Bei Ausübung des Wahlrechts für die **Sofortabschreibung** ergibt sich folgender Aufwand:

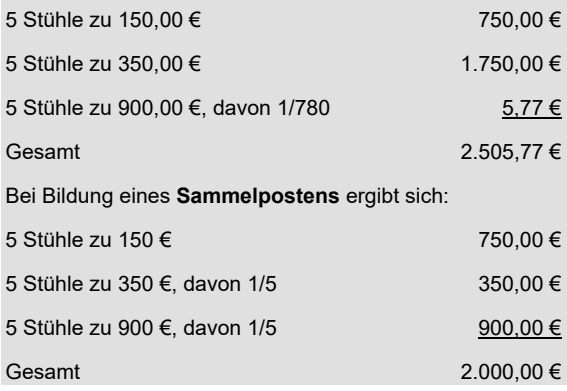

### **5 Abschreibung von Computerhardware und Software**

Seit dem 01.01.2021 müssen Sie die folgenden Regelungen für die Abschreibungsmöglichkeiten von Computerhardware und Betriebs- und Anwendersoftware beachten.

Für Computerhardware und Betriebs- und Anwendersoftware kann eine einjährige betriebsgewöhnliche Nutzungsdauer zugrunde gelegt werden. Das heißt Sie können diese Wirtschaftsgüter im Jahr der Anschaffung oder Herstellung in voller Höhe gewinnmindernd abschreiben.

Sie haben aber auch die Möglichkeit, eine andere Abschreibungsmethode zu wählen. Dies kann beispielsweise dann sinnvoll sein, wenn für Sie ein Verlust entstanden ist.

#### **Hinweis**

Die Begriffe der Computerhardware und der Betriebs- und Anwendersoftware werden wie folgt verstanden.

#### **Computerhardware**

Die Computerhardware umfasst:

- Computer
- Desktop-Computer,
- Notebook-Computer,
- Desktop-Thin-Clients,
- Workstations,
- Dockingstations,
- externe Speicher- und Datenverarbeitungsgeräte,
- externe Netzteile sowie
- Peripheriegeräte.

Peripheriegräte sind zum Beispiel:

- Eingabegeräte (wie Tastatur, Maus, Grafiktablett, Scanner, Kamera, Mikrofon, Headset),
- Externe Speicher (wie Festplatten, DVD-/CD-Laufwerke oder Flash Speicher/USB-Sticks),
- Ausgabegeräte (wie z.B. Monitor oder Drucker).

#### **Betriebs- und Anwendersoftware**

Hierbei handelt es sich um Betriebs- und Anwendersoftware zur **Dateneingabe und -verarbeitung**.

Die Grundsätze finden nicht nur für Sie als Unternehmer Anwendung, sondern auch, wenn Sie andere Einkünfte erzielen, zum Beispiel Vermietungs- oder Arbeitnehmereinkünfte.

Haben Sie Computerhardware oder Software schon vor dem 01.01.2021 angeschafft oder hergestellt und eine mehr als einjährige Nutzungsdauer angewendet, dann können Sie die dargestellten Grundsätze auch für diese Wirtschaftsgüter anwenden.

## **6 Beispiele für Sachgesamtheiten**

Folgende Wirtschaftsgüter sind nach der Rechtsprechung keine selbständig nutzbaren Wirtschaftsgüter bzw. Teil einer Sachgesamtheit. Daher können diese Güter auch nicht als GWG oder Betriebsausgabe behandelt werden, auch wenn deren Anschaffungskosten in die entsprechenden Grenzen fallen.

- Autoradios
- Bücher als Einzelbände eines mehrbändigen Gesamtwerks
- Drehbänke mit eingebautem Elektromotor und anderen Bestandteilen
- Drucker, Druckerkabel, Bildschirm, Tastatur, Maus und andere Peripheriegeräte einer Computeranlage sind zwar selbständige Wirtschaftsgüter, aber nicht selbständig nutzungsfähig
- Elektromotoren als Antrieb von Maschinen
- Ersatzteile für Maschinen des Anlagevermögens
- Gerüst- und Schalungsteile, die technisch aufeinander abgestimmt sind
- Kinobestuhlung
- Lichtbänder als Beleuchtungsanlage einer Werkstatt oder eines Büros

#### Merkblatt

- Maschinenwerkzeuge wie Bohrer, Fräser, Drehstähle, Meißel, Sägeblätter und Stanzwerkzeuge
- Messestellwände, die nur in Verbindung mit anderen Stellwänden nutzbar sind
- Möbel, die in besonderer Weise den Räumen angepasst sind und nur für diesen Zweck angefertigt und genutzt werden können
- technisch aufeinander abgestimmte Regalteile
- Zähler eines Versorgungsunternehmens (Gas-, Strom-, Wasserzähler)

#### **Hinweis**

Auf der nachfolgenden Seite finden Sie abschließend zusammenfassend eine **tabellarische Übersicht** der Abschreibungsmöglichkeiten.

# **6 Übersicht der Abschreibungsmöglichkeiten**

## **6.1 Regelung bis 31.12.2017**

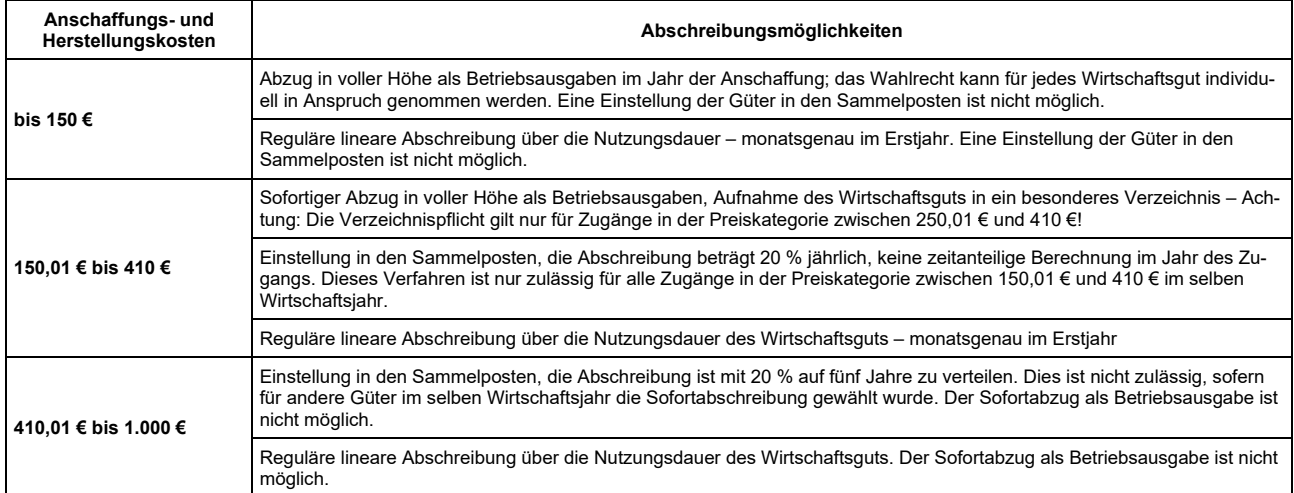

### **6.2 Regelung ab 01.01.2018**

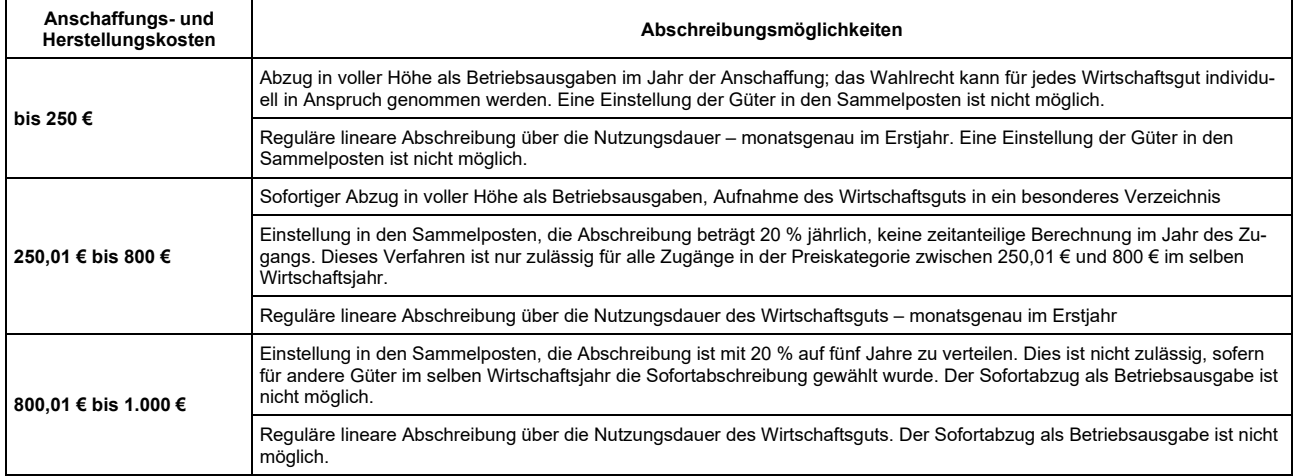

Wir stehen Ihnen gerne für weitere Fragen zur Verfügung.

Rechtsstand: April 2022

Alle Informationen und Angaben in diesem Mandanten-Merkblatt haben wir nach bestem Wissen zusammengestellt. Sie erfolgen jedoch ohne Gewähr. Diese Information kann eine individuelle Beratung im Einzelfall nicht ersetzen.